# **Návod pro dálkový ovladač CAME TOP42FGN**

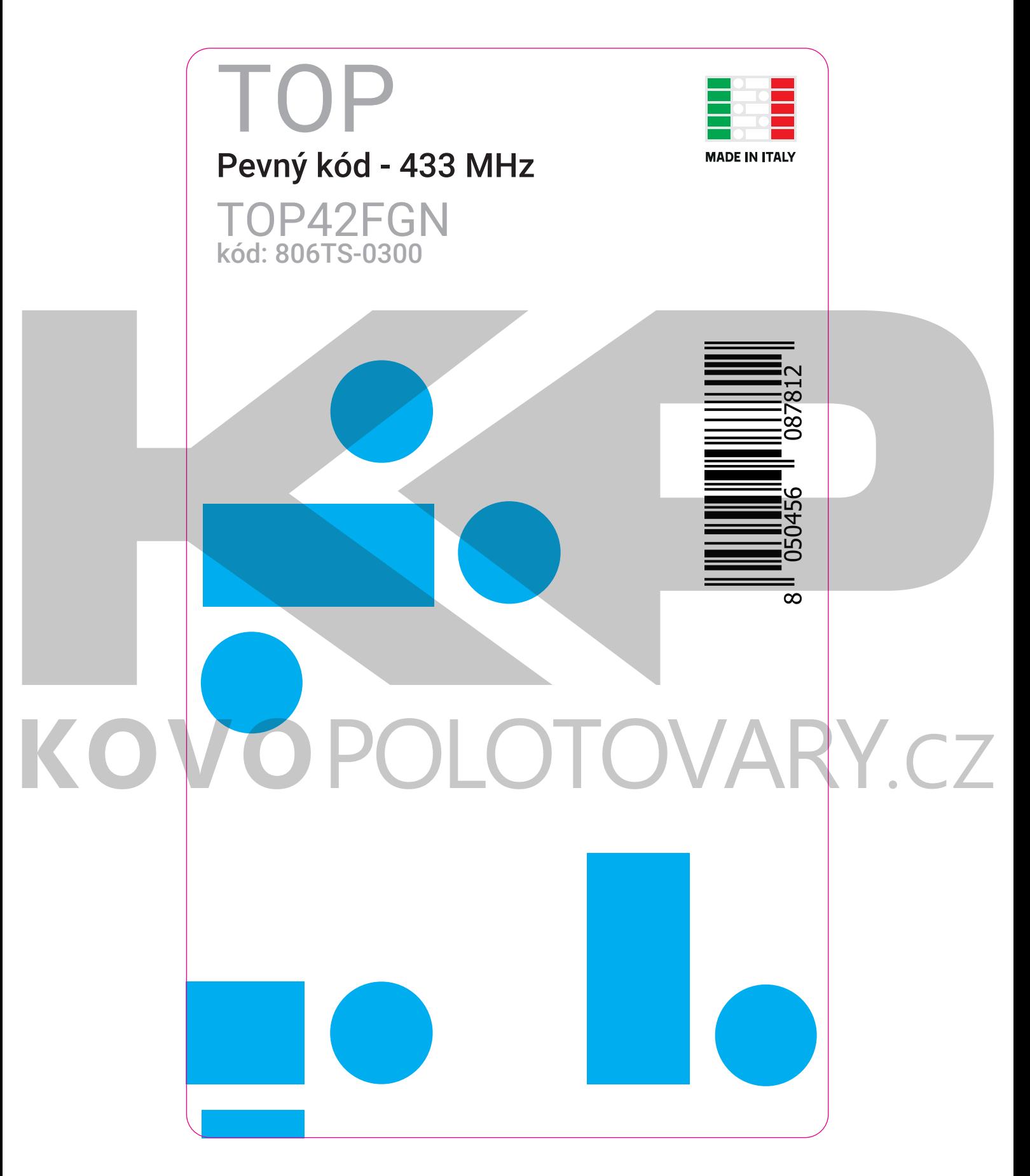

### **Obecná upozornění**

**Společnost Came S.p.A. prohlašuje, že vysílač je v souladu se směrnicí 2014/53/EU.**

**Úplné znění EU prohlášení o shodě je k dispozici na této internetové adrese: www.came.com.**

**Výdrž baterie závisí na době skladování a četnosti používání.**

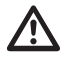

**Baterie vyměňte za správný typ a dodržujte polaritu. Při výměně baterie za nesprávný typ hrozí nebezpečí výbuchu.**

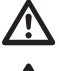

**Výrobek uschovejte mimo dosah dětí.**

**Při spolknutí baterie hrozí nebezpečí chemického popálení.**

**Tento výrobek obsahuje mincovou/knoflíkovou baterii.**

**Pokud dojde ke spolknutí baterie, může již za 2 hodiny dojít k těžkým vnitřním popáleninám a dokonce úmrtí.**

**Pokud se přihrádka na baterie nedá bezpečně zavřít, přestaňte výrobek používat.**

**Při podezření na spolknutí baterií nebo jejich zasunutí do jiných tělesných otvorů okamžitě vyhledejte lékařskou pomoc.**

**Použité baterie řádně zlikvidujte.**

**Baterie nevystavujte ohni, vysokým teplotám nebo mechanickému namáhání (řezání, stlačování), které by mohlo způsobit výbuch, únik hořlavé kapaliny nebo plynu.**

## **Likvidace výrobku**

**Po skončení životnosti tohoto výrobku musí demontáž provést kvalifikovaný personál.**

**Tento výrobek se skládá z různých typů materiálů: některé lze recyklovat a jiné je třeba zlikvidovat.**

**Informujte se o systémech recyklace nebo likvidace, které se předpokládají v předpisech platných ve vaší oblasti pro tuto kategorii výrobků.**

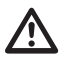

**Některé části výrobku mohou obsahovat znečišťující nebo nebezpečné látky, které by v případě uvolnění do životního prostředí mohly mít škodlivé účinky na životní prostředí a lidské zdraví.**

**Proto proveďte "oddělený sběr" pro likvidaci v souladu s metodami stanovenými předpisy platnými ve vaší oblasti nebo výrobek vraťte prodejci v okamžiku nákupu nového ekvivalentního výrobku.**

**Místní předpisy mohou ukládat vysoké pokuty za nesprávnou likvidaci tohoto výrobku.**

#### **Úvod**

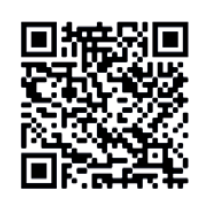

**Postup pro uložení kódu lze spustit z řídicí jednotky pohonu, modulu pro montážníky CAME Key nebo kopírováním kódu z ovladače, který již byl uložen.**

**Upozornění! Následující pokyny popisují pouze postup kopírování.**

**Pro získání přístupu k dalším postupům kopírování, k výukovým videím a dalším informacím o zakoupeném produktu, naskenujte QR kód.**

**Kompatibilní modely: dálkové ovladače CAME s pevným kódem**

## **Typ kódu**

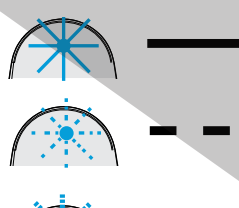

**Seznam typů blikání uvedených v tomto návodu během programovací fáze. Kontrolka LED může zůstat rozsvícená, může blikat pomalu nebo rychle.**

**Nový pevný kód 12 BIT 24 BIT**

**A** ----------

**Blikání během normálního provozu závisí na typu kódování.**

# **Kopírování ovladačů - krok 1**

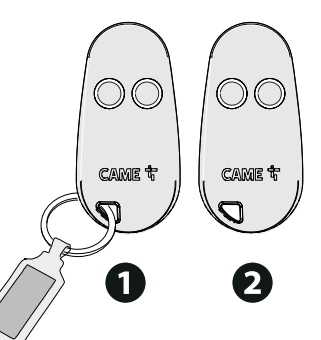

**Chcete-li naučit nový ovladač , připravte** si i již naučený ovladač  $\bullet$ .

### **Kopírování ovladačů - krok 2**

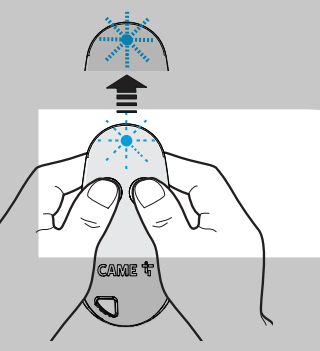

**Přepněte nový ovladač do učícího režimu: Stiskněte a podržte dvě tlačítka na novém ovladači po dobu přibližně 5 sekund, dokud LED nezačne rychle blikat.**

# **Kopírování ovladačů - krok 3**

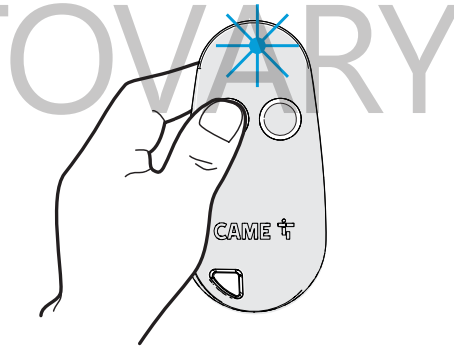

**Dále stiskněte na novém ovladači tlačítko, na které chcete funkci zkopírovat.**

**LED zůstane svítit.**

#### **Kopírování ovladačů - krok 4**

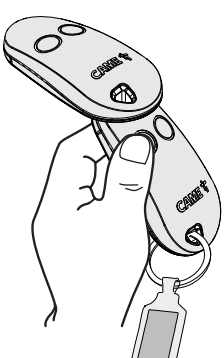

**Na původním, již naučeném ovladači, stiskněte tlačítko, jehož funkci chcete do nového ovladače nakopírovat.**

**Ovladače během kopírování umístěte dle obrázku.**

### **Kopírování ovladačů - krok 5**

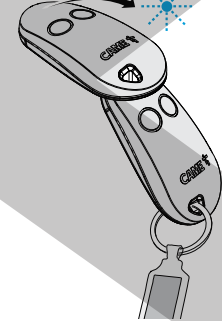

**Úspěšné nakopírování nový ovladač potvrdí zablikáním LED, poté zhasne.**

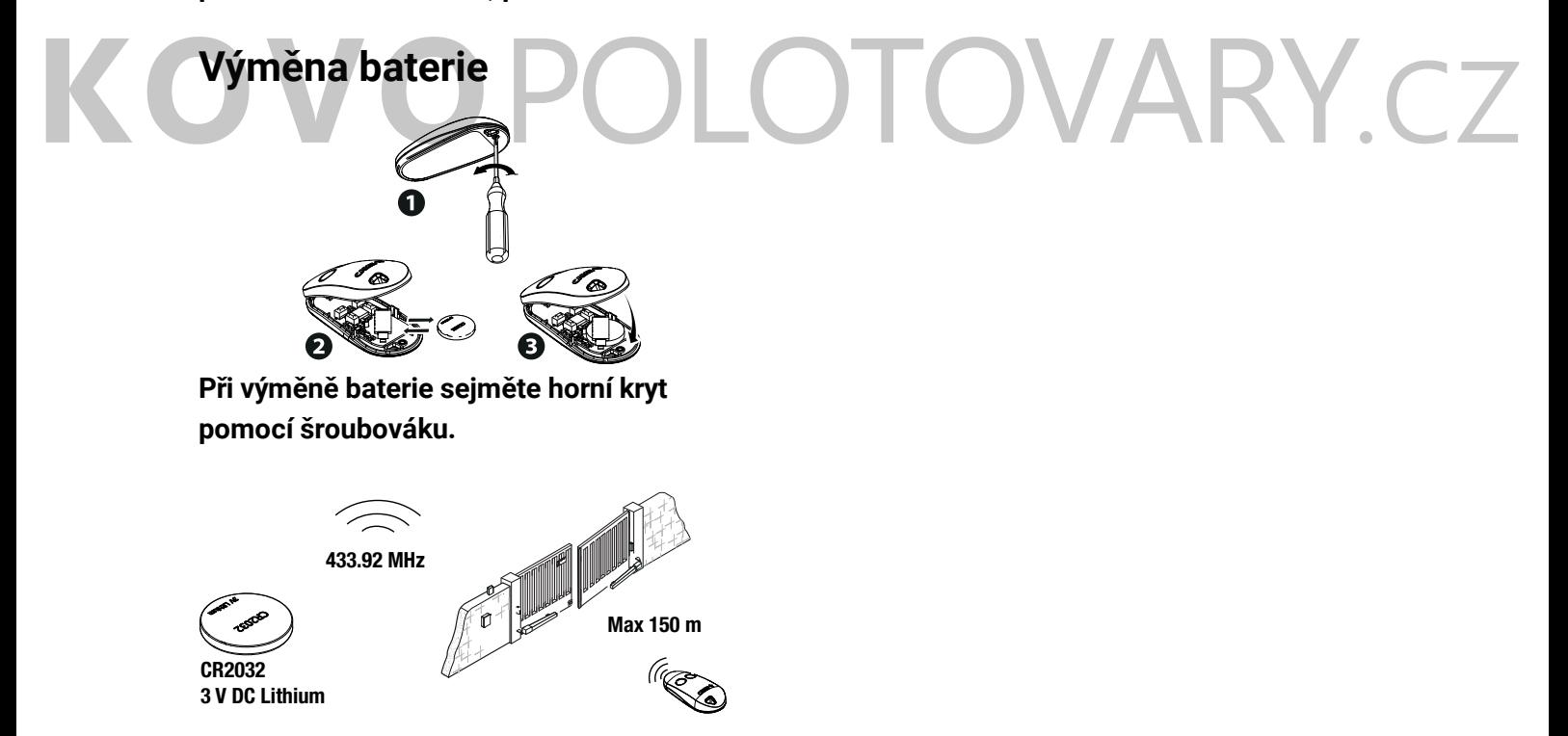